DEMO 0547 SUM II 05 0TD  $KIR1-7$  From Snapshot File = COURSEJULIZOS, DAT  $K/RL$ -> HEADCOUNT JULIZOS. DAT  $X/R$  3  $\rightarrow$  XIR, STUDENT, FILE, 20050712  $\rightarrow$  STUDENT JULIZOS. DAT X.IR. COLLEGE, FILE, 20050712 7 COLLEGE JULISOS. DAT X.IR. DEGREES, EILE, JODSONIA DEGREES JULIZOS, DAT  $X,IR.$  50005. FILE. 20050712 -7 5005JUL1205, DAT  $X, IR$ , TESTS, FILE 20050712 -> TESTSJILIJOS, DAT COLLEXUE "IR STUDENTS by term. WIS" -7 IP STUDOSSU QUERIES : cha term and file info Save Foreign Person Alien Status, Wis" chaz-act list - Ac surpret file info -><br>Creates -> fpalst summer II 2005 070. txt Rune "Colleague Demo 04272005. 5AS Change 2004 -> 2005  $1204$  >  $1205$  $044$   $7$   $054$ 

4 ausdes 4 transfer

\*\*SUMMER II 2005 One Tenth Day. \*\*\*\*Colleague DEMO 2005.SPS, January 20, 2005 \*\* Prior to running this syntax several Replace All commands must occur. First, the date portion \*\* of the raw data files must be adjusted. For example, Replace all 'SEP1404' with 'JAN2304'. \*Next, the term file in the Research Data file must be replaced, e.g. 'Winter 2005' with 'Winter 2004'. \*\* The foreign person alien status file has a different naming convention and must also be replaced. \*\*Replace 'fds' with 'otd', for example. The output file term identifier needs  $*$ to be replaced as well, for example 045T with 051F or 045T with 041T. Replace the full Headcount \*file name in order to ensure that the correct extract is used for counting purposes. \*Replace "\*\* of Session" sub-directory. **GET DATA /TYPE = TXT** /FILE = 'I:\Research Data\Student Information System\Summer 2005\Summer II 2005 Raw Data STUDENTJUL1205.DAT' /DELCASE = LINE /DELIMITERS = ". " **VQUALIFIER = "" VARRANGEMENT = DELIMITED /FIRSTCASE = 2** *VIMPORTCASE = ALL*  $NARIABLES =$ lid A10 ssn A11 Iname A26 fname A16 mname A15 homcmp A2 prvcmp A2 fmrlname A26 fmrfname A16 fmrmname A15 rescnty A6 resstt A2 rescntry A5 alien A1 primlang A10 immig A4 area F3.0 phone A8 gender A1 ethnic A2 brthmo F2.0 brthda F2.0 brthyr F2.0 ferpa A1 veteran A2

vetben A3 rescode A4 citizen A1 address A26 address2 A26 city A20

state A2 zip A10 hscnty F7.0 hscode F6.0 hsname A27 hscity A20 hsstate A2 hsgradmo F2.0 hsgradyr F2.0 aed A1 appmo F2.0 appday F2.0 appyr F2.0 appsess A7 admst A2 intent A5 reacred F5.2 credatt F5.2 credearn F5.2 gpacreds F5.2 gpapts F6.2 prevsess A7 crorog A14 sdprog 14 X ncprog A14 prevdeg F1.0 CACHE. **EXECUTE. VARIABLE LABELS** id 'Student ID' ssn 'Social Security Number' Iname 'Last Name' fname 'First Name' mname 'Middle Name' homcmp 'Home Campus' prvcmp 'Previous Home Campus' fmriname 'Former Last Name' fmrfname 'Former First Name' fmrmname 'Former Middle Name' rescnty 'County of Residence' resstt 'State of Residence' rescntry 'Country of Residence' alien 'Alien Status' primlang 'Primary Language' immig 'Immigration Status' area 'Area Code' phone 'Phone Number' gender 'Gender' ethnic 'Race/Ethnicity' brthmo 'Birth Month' brthda 'Birth Day' brthyr 'Birth Year' ferpa 'Privacy Code' veteran 'Veteran Status' vetben 'Veterans Benefits' rescode 'Residency Code' citizen 'U.S. Citizenship'

address 'Address' address2 'Address Line 2' city 'City' state 'State' zip 'Zip Code' hscnty 'High School County' hscode 'High School Code' hsname 'High School Name' hscity 'High School City' hsstate 'High School State' hsgradmo 'High School Graduation Month' hsgradyr 'High School Graduation Year' ged 'GED' appmo 'OCC Application Month' appday 'OCC Application Day' appyr 'OCC Application Year' appsess 'Intended Starting Session' admst 'Admission Status' intent 'Educational Goal' regcred 'Colleague Recorded Credits Registered this term' credatt 'Credits Attempted OCC Career' credearn 'Credits Earned OCC Career' gpacreds 'Credits Calculated in GPA' gpapts 'Grade Points Earned OCC Career' prevsess 'Last Session Attended' crprog 'Credit Program' hcprog 'Non-Credit Program' prevdeg 'Highest Degree Obtained'

#### **EXECUTE.**

value labels admst 'CG' 'College Guest' 'FT' 'First Time in Any College' 'HD' 'Dual Enrollment' 'HG' 'High School Guest' 'NC' 'Non Credit' 'PR' 'Previously Attended OCC' 'TR' 'Transfer'.

value labels intent 'TW' 'Transfer without obtaining degree or certificate'

'TA' 'Transfer after obtaining degree or certificate'

'DC' 'Obtain OCC degree or certificate'

'ER' 'Employment Related Knowledge'

'EN' 'Gain knowledge unrelated to employment'

'UN' 'Undecided'.

value labels immig 'PR' 'Permanent Resident'

'TR' 'Temporary Resident' 'RE' 'Refugee/Asylee' 'RA' 'Resident Alien' 'NI' 'Non-Immigrant' 'NR' 'Non-Resident Alien' 'UN' 'Unknown' 'AU' 'Au Pair' 'F1' 'F-1 Student' 'Ol' 'Other International'.

value labels rescode 'REVN' 'Residency Verification Needed' 'SCOD' 'Invalid Code' 'OUSV' 'Virtual College Out of State' 'OUDV' 'Virtual College Out of District' 'SCIN' 'Invalid Code' 'INOS' 'International Out of State' 'INOD' 'International Out of District' 'INID' 'International In District' 'INDI' 'In District' 'OUST' 'Out of State' 'INDV' 'Virtual College In District' 'OUDI' 'Out of District'.

value labels prevdeg 1 'Doctorate' 2 'Master' 3 'Bachelor' 5 'Associate' 6 'Certificate' 7 'High School' 8 'GED' 9 'No determination'.

yalue labels ethnic 'AF' 'African American' 'AS' 'Asian' 'HI' 'Hispanic' 'NI' 'Native American' <sup>1</sup>'UN' 'Race Unknown' 'WH' 'White'.

, I  $\mathring{\mathcal{a}}$ To prepare file for merge. SORT CASES BY<br>| id (A).

I I

 $\sharp$ To remove blanks and test accounts. FILTER OFF. USE ALL.  $SELECT$  IF (id  $\sim=$ '

```
' & id NE ' ' & id NE '0616743' & id NE '0616744' & id NE '0616750'
& id NE '0616751' & id NE '0613236' & id NE '0554404' ).
EXECUTE. 
.<br>|XAVE OUTFILE='I:\Research Data\Student Information System\SUMMER 2005\Demo 054T.sav'<br>|/COMPRESSED.
j
Create the Student Foreign Person Alien Status variable (fpalst), which is the corrected 
falien status for students during the terms Summer 2003 until the XIR3 Colleague extract
\uparrow is corrected to bring in this variable from the Foreign Person file rather than the Person file.
GET DATA (TYPE = TXT)I fFILE ='!:\Research Data\Student Information System\Summer 2005\Summer II 2005 Raw Data'+ 
|/DELCASE = LINE<br>|/DELIMITERS = ", "
'\fpalst SUMMER II 2005 OTD.txt' 
 /DELCASE = LINE
 I VQUALIFIER = 1111
 VARRANGEMENT = DELIMITED 
 VFIRSTCASE = 2 . 
 WIMPORTCASE = ALL.
 IN ARIABLES = 
idA10j fpalst A2. 
|{\sf V}ARIABLE LABELS
||id 'Student ID'
fpalst 'Corrected Alien Status'.
CACHE.
EXECUTE.
{\tt SORT} CASES BY
 id(A).
l j
SAVE OUTFILE='l:\Research Data\Student Information System\SUMMER 2005\Foreign Person 054T.sav' 
 /COMPRESSED. . 
*Add fpalst (Corrected Alien Status). 
GET 
 FILE='l:\Research Data\Student Information System\SUMMER 2005\Demo 054T.sav'. 
MATCH FILES /FILE=* 
/TABLE='l:\Research Data\Student Information System\SUMMER2005\Foreign Person 054T.sav' 
/BY id. 
EXECUTE. 
SAVE OUTFILE='l:\Research Data\Student Information System\SUMMER 2005\Demo 054T.sav' 
 /COMPRESSED. 
*Create the "Reported Race/Ethnicity" variable, which combines ethnicity with foreign person
*alien status. State and federal reporting requirements include reporting non-resident aliens
*as a separate race/ethnicity. 
STRING reprace (AS). 
IF (fpalst = 'Y') reprace = 'NR'.
IF (fpalst NE'Y') reprace = ethnic.
VARIABLE LABELS reprace 'Reported Race/Ethnicity' .
```
EXECUTE.

value labels reprace 'AF' 'African American' 'AS' 'Asian' 'HI' 'Hispanic' 'NI' 'Native American' 'UN' 'Race Unknown' 'WH' 'White' 'NR' 'Non Resident Alien'.

SAVE OUTFILE='I:\Research Data\Student Information System\SUMMER 2005\Demo 054T.sav' **COMPRESSED.** 

Develop the transfers file, which provides the codes for and credits earned at other colleges \*students attended.

```
GET DATA /TYPE = TXT
/FILE = 'I:\Research Data\Student Information System\SUMMER 2005\Summer II 2005 Raw Data'+
NCOLLEGEJUL1205.DAT'
JDELCASE = LINE
/DELIMITERS = ". "
/QUALIFIER = ""
/ARRANGEMENT = DELIMITED
/FIRSTCASE = 2
IMPORTCASE = ALL
NARIABLES =
id A10
ssn A11
Iname A26
fname A16
mname A10
homcmp A2
prvcmp A2
tcoll A35
cred F8.2.
CACHE.
EXECUTE.
FILTER OFF.
USE ALL.
SELECT IF(id ~='
```
 $'$ & id NE ' '). EXECUTE .<br>·|  $COMPUTE$  tcred = cred  $*$  .01. EXECUTE. **VARIABLE LABELS** id 'Student ID' ssn 'Social Security Number' Iname 'Last Name' ·fname 'First Name' Imname 'Middle Name' i~omcmp 'Home Campus' prvcmp 'Previous Home Campus' tcoll 'Transfer College' tcred 'Credits from Transfer College'. EXECUTE.  $\overline{\phantom{a}}$ |SAVE OUTFILE='l:\Research Data\Student Information System\SUMMER 2005\Transfer054T.sav'<br>| /DROP=cred /COMPRESSED. GET · FILE='l:\Research Data\Student Information System\SUMMER 2005\Transfer054T.sav'. SORT CASES BY id . **CASESTOVARS**  $/ID = id$ /GROUPBY = INDEX . !SAVE OUTFILE='l:\Research Data\Student Information System\SUMMER 2005\Transfer054T.sav'. GET : FILE='l:\Research Data\Student Information System\SUMMER 2005\Demo 054T.sav'. MATCH FILES /FILE=\* /TABLE='l:\Research Data\Student Information System\SUMMER 2005\Transfer054T.sav' /RENAME (fname homcmp lname mname prvcmp ssn = dO d1 d2 d3 d4 d5) /BY id  $/DROP =$  d0 d1 d2 d3 d4 d5. EXECUTE. SAVE OUTFILE='l:\Research Data\Student Information System\SUMMER 2005\Demo 054T.sav' /COMPRESSED. . \*Develop the Previous OCC Degrees file. Note that this syntax will not work for extract files \*created prior to Summer I 2003 due to changes in the extract process. GET DATA /TYPE= TXT /FILE= '!:\Research Data\Student Information System\SUMMER 2005\Summer 112005 Raw Data'+ '\DEGREESJUL 1205.DAT'  $/$ DELIMITERS = ", " /QUALIFIER="'' /ARRANGEMENT = DELIMITED /FIRSTCASE = 2 /IMPORTCASE =ALL NARIABLES =

id A10  $\overline{\text{ssn}}$  A11 Iname A26 fname A16 mname A10 homcmp A2  $|$ prvcmp A2 major A3 spec A3 awd A4 awdmo A2 awdyr A2. **VARIABLE LABELS** id 'Student ID' ssn 'Social Security Number' Iname 'Last Name' fname 'First Name' mname 'Middle Name' homcmp 'Home Campus' prvcmp 'Previous Home Campus' major 'Primary Subject Area' spec 'Specialization Area' awd 'Previous OCC Award Type' awdmo 'Previous OCC Degree Month' awdyr 'Previous OCC Degree Year'. CACHE. **EXECUTE.** FILTER OFF. USE ALL. SELECT IF(id ~='

 $\sqrt{8}$  id NE ' '). **EXECUTE.** :L iSTRING occdeg (A12). . *.\1* ARIABLE LABELS occdeg 'Previous OCC Degree program' . il!F (spec-='') occdeg = CONCAT(major,'.',spec,'.',awd). :l1 F (spec='') occdeg = CONCAT (major,'.',awd). **EXECUTE.**  $\lfloor$ ~AVE OUTFILE='l:\Research Data\Student Information System\SUMMER 2005\Previous OCC Degrees  $054 \text{T}. \text{sav}$ '  $\blacksquare$ 054T.sav'<br>|/DROP=major spec awd /COMPRESSED. GET FILE='l:\Research Data\Student Information System\SUMMER 2005\Previous OCC Degrees 054T.sav'. SORT CASES BY id .<br>CASESTOVARS  $|I$ ID = id . /GROUPBY =INDEX. SAVE OUTFILE='l:\Research Data\Student Information System\SUMMER 2005\Previous OCC Degrees 154T.sav'. . · GET FILE='l:\Research Data\Student Information System\SUMMER 2005\Demo 054T.sav'. MATCH FILES /FILE=\* /TABLE='l:\Research Data\Student Information System\SUMMER 2005\Previous OCC Degrees 054T.sav' /RENAME (fname homcmp lname mname prvcmp ssn =  $d0$  d1 d2 d3 d4 d5) '/BY id : /DROP= dO d1 d2 d3 d4 d5. ·EXECUTE. , SAVE OUTFILE='l:\Research Data\Student Information System\SUMMER 2005\Demo 054T.sav' i /COMPRESSED. \*To prepare to run "FTIAC" syntax, you must add "status" from the Headcount file. The \*following syntax creates the needed variables using the same counting rules as the \*official enrollment report. Status is the term status. GET DATA /TYPE = TXT /FILE= '!:\Research Data\Student Information System\SUMMER 2005\Summer II 2005 Raw Data'+ '\HEADCOUNT JUL 1205.DAT' /DELCASE = LINE  $/$ DELIMITERS = ". " /QUALIFIER="" /ARRANGEMENT = DELIMITED /FIRSTCASE = 2 /IMPORTCASE =ALL NARIABLES =

run A10

term A7 pref A3

num F6

loc<sub>A2</sub>

syn F6 acs F4.2 strt A8 end A8 type A3 cred F4.2 cont F5.2  $\overline{\phantom{a}}$ id a10 hmcp A2 last A<sub>13</sub> first A11 midd A10 ssn A11 grde F2.1 stat A1 CACHE. EXECUTE. FILTER OFF. USE ALL. **VARIABLE LABELS** run 'Extract Date' term 'Session' pref 'Course Prefix' num 'Course Number' loc 'Course Location' syn ' Course Synonym' acs 'Course Activity Classification Structure Code' strt 'Course Start Date' end 'Course End Date' type 'Course Type' cred 'Course Credit Hours' cont 'Course Contact Hours' id 'Student ID Number' hmcp 'Student Home Campus' last 'Student Last Name' first 'Student First Name' midd 'Student Middle Name' ssn 'Student Social Security Number' grde 'Student Course Grade' stat 'Student Status in Course'

### **EXECUTE.**

FILTER OFF. USE ALL. SELECT IF(id ~= '

& id ~= '' & id NE '0554404' & id NE '0616743' & id NE '0616744' & id NE '0616750' & id NE '0616751' .·I & id NE '0613236'). **EXECUTE.** \*For Summer I only. . ·iFILTER OFF. \*USE ALL. rsELECT IF (strt NE '07/01/05' & strt NE '07/03/05' & strt NE '07/05/05' & strt NE '07/06/05' ! l & strt NE '07/07/05' & strt NE '07/08/05' & strt NE '07/11/05' \*& strt NE '07/12/05' & strt NE '07/13/05' & strt NE '07/21/05').<br>\*EXECUTE.  $\prod$ : \*For Summer II only. FILTER OFF. USE ALL. SELECT IF (strt NE '05/09/05' & strt NE '05/10/05' & strt NE '05/11/05' & strt NE '05/12/05' & strt NE '05/13/05' & strt NE '05/14/05' & strt NE '05/16/05' . & strt NE '05/17/05' & strt NE '06/04/05' & strt NE '06/08/05' & strt NE '06/14/05' & strt NE '06/16/05' & strt NE '06/20/05' & strt NE '06/21/05' & strt NE '06/23/05' & strt NE '06/27 /05' ). EXECUTE. FILTER OFF. USE ALL. SELECT IF(stat ='A'). EXECUTE. IF (loc = 'AH') campah = 1. IF (loc = 'HL') camphl = 1. IF (loc = 'OR') campor = 1. IF (loc = 'RO') campro = 1. IF (loc = 'SF') campsf = 1. IF (loc NE 'AH' & loc NE 'HL' & loc NE 'OR' & loc NE 'RO' & loc NE 'SF') campdw  $= 1$ . EXECUTE. IF (loc = 'AH') credah = cred.  $IF$  (loc =  $HL'$ ) credhi = cred. IF (loc = 'OR') credor = cred. IF (loc = 'RO') credro = cred. IF (loc = 'SF') credsf = cred. IF (loc NE 'AH' & loc NE 'HL' & loc NE 'OR' & loc NE 'RO' & loc NE 'SF')  $creddw = cred.$ EXECUTE. **RECODE** .cred campah camphl campor campro campsf campdw credah credhl credor credro credsf creddw (MISSING=O) . EXECUTE. AGGREGATE /OUTFILE='l:\Research Data\Student Information System\SUMMER 2005\course activity 054T.sav' /BREAK=id run term /credits 'Credits Registered This Term'= SUM(cred) /campah 'Courses Taken at Auburn Hills'= SUM (campah) /camphl 'Courses'+

```
Taken at Highland Lakes' = SUM(camphl) /campor 'Courses Taken at Orchard Ridge' = SUM(campor)
 /campro 'Courses Taken at'+ 
  Royal Oak' = SUM(campro) /campsf 'Courses Taken at Southfield' = SUM(campsf) /campdw 'Courses Taken
 District Wide' = 
  I SUM(campdw) /credah 'Credits Registered at Auburn Hills'= SUM(credah) /credhl 'Credits Registered at 
 Highland Lakes' = 
 SUM(credhl) /credor 'Credits Registered at Orchard Ridge' = SUM(credor) /credro 'Credits Registered at
 Roval Oak' =
  SUM(credro) /credsf 'Credits Registered at Southfield' = SUM(credsf) /creddw 'Credits Registered District
 Wide' =SUM(creddw). 
 GET 
  FILE='l:\Research Data\Student Information System\SUMMER 2005\course activity 054T.sav'. 
 IF ((campah + camphl + campor + campro + campsf + campdw) > 0) status = 1.
~ARIABLE LABELS status 'Student Status in Term'. 
 EXECUTE. 
IF ((campah > 0 & camphl > 0) OR
    (campah > 0 & campor > 0) OR
    (campah > 0 & campco > 0) OR
    (campah > 0 & campsf > 0) OR
    (campah > 0 & campdw > 0) OR
    \frac{1}{2} (camphl > 0 & campor > 0) OR
    (camph <math>0 &amp; campro > 0</math>) OR(\text{camph} > 0 \& \text{campsf} > 0) \text{ OR }(camph <math>0 &amp; campdw < 0</math>) OR(campor > 0 & campro > 0) OR
    (campor > 0 & campsf > 0) OR
    (campor > 0 & campdw > 0) OR
    (campro > 0 & campsf > 0) OR
    (campro > 0 & campdw > 0) OR
    (campsf > 0 & campdw > 0) multi = 1.
 , VARIABLE LABELS multi 'Attends multiple campuses' . 
 . EXECUTE. 
;, 
 SORT CASES BY
 id (A).
 SAVE OUTFILE='l:\Research Data\Student Information System\SUMMER 2005\course activity 054T.sav' 
 /COMPRESSED. 
 *Merge course activity into demo file. 
 GET 
 FILE='l:\Research Data\Student Information System\SUMMER 2005\Demo 054T.sav'. 
MATCH FILES /FILE=* 
 /TABLE='l:\Research Data\Student Information System\SUMMER 2005\course activity 054T.sav' 
 /BY id.
EXECUTE. 
*Create "FTIAC" variable. 
****Calculate FTIAC (First Time in Any College). Note the following: status refers to active
**** status in at least one course. 'admst' (Admit Status) refers to the student's self-reported
```
\*\*\*\*admission status, with FT being First Time in Any College. Previous Session (prevsess) \*\*\*\*null indicates no prior registration at OCC. Highest degree obtained previously (prevdeg) i\*\*\*greater than 6 indicates high school graduate, GED, unknown, or hasn't graduated high \*\*\*\*school. Transfer college (tcoll) variables indicate activity at other colleges, except those  $i$ \*\*\*indicated within the syntax which are Tech Prep programs at OCC. A credit program (crprog) \*\*\*\*of Guest or High School Dual Enrollment eliminates a student from being considered as i\*\*\*first time in any college. Finally, presence of occdeg.1 (Previous OCC degree) would indicate \*\*\*\*attendance at OCC.

STRING ftiac (A2).

IF (status = 1 & admst = 'FT' & prevsess = ' ' & prevdeg > 6 & (tcoll.1 = ' ' | tcoll.1 = 'TECH PREP BUSINESS INFORMATION SYST' I tcoll.1 ='TECH PREP DRAFTING'+ '/DESIGN' I tcoll.1 = 'TECH PREP EARLY CHILDHOOD DEVELOPME' I tcoll.1 ='TECH'+ PREP HEALTH' | tcoll.1 = 'TECH PREP MEDICAL ASSISTING' | tcoll.1 = 'TECH'+ PREP STUDENT-APPLICANT' | tcoll.1 = 'ADVANCED PLACEMENT EXAMINATION-CEEB'  $t$ coll.1 = 'COLLEGE ENTRANCE EXAMINATION BOARD') &  $t$ coll.2 = '' & crprog  $\sim$  = 'GUE' & crprog  $\sim$  = 'HSG' & occdeg.1 = '') ftiac = 'Y'.

VARIABLE LABELS ftiac 'Calculated FTIAC'.

EXECUTE .<br>|<br>SAVE OUTFILE='l:\Research Data\Student Information System\One Tenth Day\Demo 054T.sav' /COMPRESSED.

\*\*SUMMER II 2004 One Tenth Day. \*\*\*\*\*Colleague DEMO 2005.SPS, January 20, 2005 \*\*Prior to running this syntax several Replace All commands must occur. First, the date portion \*\* of the raw data files must be adjusted. For example, Replace all 'SEP1404' with 'JAN2304'. \*\*Next, the term file in the Research Data file must be replaced, e.g. 'Winter 2005' with 'Winter 2004'. \*\* The foreign person alien status file has a different naming convention and must also be replaced. \*\*Replace 'fds' with 'otd', for example. The output file term identifier needs \*\*to be replaced as well, for example 045T with 051F or 045T with 041T. Replace the full Headcount \*\* file name in order to ensure that the correct extract is used for counting purposes. \*Replace "\*\* of Session" sub-directory. **GET DATA /TYPE = TXT** /FILE = 'I:\Research Data\Student Information System\Summer 2004\Summer II 2004 Raw Data \STUDENTJUL1204.DAT' /DELCASE = LINE  $\frac{5}{2}$ /DELIMITERS = "." /QUALIFIER = "" /ARRANGEMENT = DELIMITED  $/FIRSTCASE = 2$ /IMPORTCASE = ALL  $NARIABLES =$ id A10 ssn A11 Iname A26 fname A16 mname A15 homcmp A2 prvcmp A2 fmrlname A26 fmrfname A16 fmrmname A15 rescnty A6 resstt A2 rescntry A5 alien A1 primlang A10 immig A4 area F3.0 phone A8 gender A1 ethnic A2 brthmo F2.0 brthda F2.0 brthyr F2.0 ferpa A1 veteran A2 vetben A3 rescode A4 citizen A1 address A26 address2 A26 city A20 state A2

zip A10 hscnty F7.0

hscode F6.0 hsname A27 hscity A20 hsstate A2 hsgradmo F2.0 hsgradyr F2.0 ged A1 appmo F2.0 appday F2.0 appyr F2.0 appsess A7 admst A2 intent A5 regcred F5.2 credatt F5.2 credearn F5.2 gpacreds F5.2 gpapts F6.2 prevsess A7 crprog A14 sdprog 14 X  $|ncprogA14|$ prevdeg F1.0 CACHE. **EXECUTE. VARIABLE LABELS** id 'Student ID' ssn 'Social Security Number' Iname 'Last Name' fname 'First Name' mname 'Middle Name' homcmp 'Home Campus' prvcmp 'Previous Home Campus' fmriname 'Former Last Name' fmrfname 'Former First Name' fmrmname 'Former Middle Name' rescnty 'County of Residence' resstt 'State of Residence' rescntry 'Country of Residence' alien 'Alien Status' primlang 'Primary Language' immig 'Immigration Status' area 'Area Code' phone 'Phone Number' gender 'Gender' ethnic 'Race/Ethnicity' brthmo 'Birth Month' brthda 'Birth Day' brthyr 'Birth Year' ferpa 'Privacy Code' veteran 'Veteran Status' vetben 'Veterans Benefits' rescode 'Residency Code' citizen 'U.S. Citizenship'

address 'Address' address2 'Address Line 2' city 'City' state 'State' zip 'Zip Code' hscnty 'High School County' hscode 'High School Code' hsname 'High School Name' hscity 'High School City' hsstate 'High School State' hsgradmo 'High School Graduation Month' hsgradyr 'High School Graduation Year' 'àed 'GED' appmo 'OCC Application Month' appday 'OCC Application Day' appyr 'OCC Application Year' appsess 'Intended Starting Session' admst 'Admission Status' intent 'Educational Goal' regcred 'Colleague Recorded Credits Registered this term' credatt 'Credits Attempted OCC Career' credearn 'Credits Earned OCC Career' **apacreds 'Credits Calculated in GPA'** gpapts 'Grade Points Earned OCC Career' prevsess 'Last Session Attended' crprog 'Credit Program' ncprog 'Non-Credit Program' prevdeg 'Highest Degree Obtained'

#### **EXECUTE.**

value labels admst 'CG' 'College Guest' 'FT' 'First Time in Any College' 'HD' 'Dual Enrollment' 'HG' 'High School Guest' 'NC' 'Non Credit' 'PR' 'Previously Attended OCC' 'TR' 'Transfer'.

value labels intent 'TW' 'Transfer without obtaining degree or certificate'

'TA' 'Transfer after obtaining degree or certificate'

'DC' 'Obtain OCC degree or certificate'

'ER' 'Employment Related Knowledge'

'EN' 'Gain knowledge unrelated to employment'

'UN' 'Undecided'.

value labels immig 'PR' 'Permanent Resident' . 'TR' 'Temporary Resident' 'RE' 'Refugee/Asylee' 'RA' 'Resident Alien' 'NI' 'Non-Immigrant' 'NR' 'Non-Resident Alien' 'UN' 'Unknown' 'AU' 'Au Pair' 'F1' 'F-1 Student'

'OI' 'Other International'.

value labels rescode 'REVN' 'Residency Verification Needed' 'SCOD' 'Invalid Code' 'OUSV' 'Virtual College Out of State' 'OUDV' 'Virtual College Out of District' 'SCIN' 'Invalid Code' 'INOS' 'International Out of State' 'INOD' 'International Out of District' 'INID' 'International In District' 'INDI' 'In District' 'OUST' 'Out of State' 'INDV' 'Virtual College In District' 'OUDI' 'Out of District'.

value labels prevdeg 1 'Doctorate' 2 'Master' 3 'Bachelor' 5 'Associate' 6 'Certificate' 7 'High School' 8 'GED' 9 'No determination'.

value labels ethnic 'AF' 'African American' 'AS' 'Asian' 'HI' 'Hispanic' 'NI' 'Native American' 'UN' 'Race Unknown' 'WH' 'White'.

To prepare file for merge. **SORT CASES BY**  $\vert$ id (A). To remove blanks and test accounts.

FILTER OFF. USE ALL. SELECT IF (id ~='

```
~ 
' & id NE'' & id NE '0616743' & id NE '0616744' & id NE '0616750' 
& id NE '0616751' & id NE '0613236' & id NE '0554404' ). 
EXECUTE . 
--- r::- "~I SAVE OUTFILE='l:\Research Data\Student Information System\SUMMER 2004\Demo T.sav' 
 /COMPRESSED. 
*Create the Student Foreign Person Alien Status variable (fpalst), which is the corrected
*alien status for students during the terms Summer 2003 until the XIR3 Colleague extract 
* is corrected to bring in this variable from the Foreign Person file rather than the Person file.<br>GET DATA /TYPE = TXT
GET DATA /TYPE= TXT 5 s; 
 /FILE = 'I:\Research Data\Student Information System\SUMMER 2004\Summer II 2004 Raw Data'+<br>\foalet SUMMER|2004 atd tyt'
 '\fpalst SUMMER'2004 otd.txt'<br>'DELCASE = LINE -
 /DELIMITERS=", " 
 /QUALIFIER='"' 
 /ARRANGEMENT= DELIMITED 
 /FIRSTCASE = 2 
 /IMPORTCASE =ALL 
 NARIABLES = 
 id A10 
 fpalst A2. 
VARIABLE LABELS 
id 'Student ID' 
fpalst 'Corrected Alien Status'. 
CACHE. 
EXECUTE. 
SORT CASES BY 
 id(A).
SAVE OUTFILE='l:\Research Data\Student Information System\SUMMER 2004\Foreign Person 044T.sav'
 /COMPRESSED. 
* Add fpalst (Corrected Alien Status).<br>GET
GET \sim 5 5
  FILE='l:\Research Data\Student Information System\SUMMER 2004\Demo 044T.sav'. 
-
MATCH FILES /FILE=* C ~ 
/TABLE='l:\Research Data\Student Information System\SUMMER 2004\Foreign Person 044T.sav'
/BY id. 
EXECUTE. 
5' r \frac{5}{2} r \frac{5}{2} r \frac{5}{2} r \frac{5}{2} r \frac{5}{2} r \frac{5}{2} r \frac{5}{2} r \frac{5}{2} r \frac{5}{2} r \frac{5}{2} r \frac{5}{2} r \frac{5}{2} r \frac{5}{2} r \frac{5}{2} r \frac{5}{2} r \frac{5}{2} r \frac{5}{2} r \frac{5}{2} r SAVE OUTFILE='l:\Research Data\Student Information System\SUMMER 2004\Demo 044T.sav'
 /COMPRESSED. 
*Create the "Reported Race/Ethnicity" variable, which combines ethnicity with foreign person
*alien status. State and federal reporting requirements include reporting non-resident aliens 
*as a separate race/ethnicity.
STRING reprace (A8). 
IF (fpalst = 'Y') reprace = 'NR' . 
IF (fpalst NE 'Y') reprace = ethnic .
VARIABLE LABELS reprace 'Reported Race/Ethnicity'. 
EXECUTE.
```
value labels reprace 'AF' 'African American' 'AS' 'Asian' 'HI' 'Hispanic' 'NI' 'Native American' 'UN' 'Race Unknown' 'WH' 'White' 'NR' 'Non Resident Alien'.

SAVE OUTFILE='l:\Research Data\Student Information System\SUMMER 2004\Demo 044T.sav' /COMPRESSED.

\*Develop the transfers file, which provides the codes for and credits earned at other colleges \*students attended.

```
GET DATA /TYPE = TXT \lesssim/FILE = 'I:\Research Data\Student Information System\SUMMER 2004\Summer II 2004 Raw Data'+
'\COLLEGEJUL 1204.DAT' 
/DELCASE = LINE \frac{5}{2}/DELIMITERS = "."
/QUALIFIER="" 
/ARRANGEMENT= DELIMITED 
/FIRSTCASE = 2 
/IMPORTCASE =ALL 
NARIABLES = 
id A10 
ssn A11 
lname A26 
fname A16 
mname A10 
homcmp A2 
prvcmp A2 
tcoll A35 
cred F8.2. 
CACHE. 
EXECUTE. 
FILTER OFF. 
USE ALL. 
SELECT IF(id \sim ='
```
 $\frac{8}{5}$ <br>CC  $' 8$  id NE ''). EXECUTE . COMPUTE tcred = cred \* .01 . EXECUTE . VARIABLE LABELS id 'Student ID' ssn 'Social Security Number' lname 'Last Name' fname 'First Name' mname 'Middle Name' homcmp 'Home Campus' prvcmp 'Previous Home Campus' tcoll 'Transfer College' tcred 'Credits from Transfer College'. EXECUTE. SAVE OUTFILE='l:\Research Data\Student Information System\SUMMER 2004\Transfer044T.sav' /DROP=cred /COMPRESSED.  $GET$   $S$   $S$ FILE='l:\Research Data\Student Information System\SUMMER 2004\Transfer044T.sav'.  $6$  toll SORT CASES BY id. CASESTOVARS  $/ID = id$ /GROUPBY = INDEX .  $5<sub>5</sub>$ SAVE OUTFILE='I:\Research Data\Student Information System\SUMMER 2004\Transfer044T.sav'.<br>GFT GET  $\leq$ FILE='l:\Research Data\Student Information System\SUMMER 2004\Demo 044T.sav'. MATCH FILES /FILE=\* /TABLE='l:\Research Data\Student Information System\SUMMER 2004\Transfer0'4T.sav' /RENAME (fname homcmp lname mname prvcmp ssn = dO d1 d2 d3 d4 d5) /BY id /DROP= dO d1 d2 d3 d4 d5. EXECUTE. *s-* ~ SAVE OUTFILE='l:\Research Data\Student Information System\SUMMER 2004\Demo 044T.sav' /COMPRESSED. \*Develop the Previous OCC Degrees file. Note that this syntax will not work for extract files \*created prior to Summer I 2003 due to changes in the extract process.  $GET$  DATA  $/$   $TYPE = TXT$ /FILE = 'I:\Research Data\Student Information System\SUMMER 2004\Summer II 2004 Raw Data'+ '\DEGREESJUL 1204.DAT' /DELIMITERS = ",  $\frac{1}{2}$ /QUALIFIER="" /ARRANGEMENT= DELIMITED /FIRSTCASE = 2 /IMPORTCASE =ALL NARIABLES =

id A10 ssn A11 Iname A26 fname A16 mname A10 homcmp A2 prvcmp A2 major A3 spec A3 awd A4 awdmo A2 awdyr A2. VARIABLE LABELS id 'Student ID' ssn 'Social Security Number' Iname 'Last Name' fname 'First Name' mname 'Middle Name' homcmp 'Home Campus' prvcmp 'Previous Home Campus' major 'Primary Subject Area' spec 'Specialization Area' awd 'Previous OCC Award Type' awdmo 'Previous OCC Degree Month' awdyr 'Previous OCC Degree Year'. CACHE. **EXECUTE.** FILTER OFF. USE ALL. SELECT IF(id ~='

' & id NE ' '). EXECUTE . STRING occdeg (A12). VARIABLE LABELS occdeg 'Previous OCC Degree program' . IF (spec-='') occdeg = CONCAT(major,'.',spec,'.',awd) . IF (spec='') occdeg = CONCAT (major,'.',awd). EXECUTE . SAVE OUTFILE='l:\Research Data\Student Information System\SUMMER 2004\Previous OCC Degrees 044T.sav' /DROP=major spec awd /COMPRESSED.  $GET$  , and the set of  $\sim$  , and the set of  $\sim$  , and the set of  $\sim$   $\sim$   $\sim$ FILE='l:\Research Data\Student Information System\SUMMER 2004\Previous OCC Degrees 044T.sav'. SORT CASES BY id . CASESTOVARS  $/ID = id$ /GROUPBY = INDEX .  $\angle A$   $\angle B$   $\angle B$ 044T.sav'.  $GET$   $5$ FILE='l:\Research Data\Student Information System\SUMMER 2004\Demo 044T.sav'.  $\blacksquare$ MATCH FILES /FILE=\*  $\blacksquare$ /TABLE='l:\Research Data\Student Information System\SUMMER 2004\Previous OCC Degrees 044T.sav' /RENAME (fname homcmp lname mname prvcmp ssn = dO d1 d2 d3 d4 d5) /BY id /DROP= dO d1 d2 d3 d4 d5. EXECUTE. SAVE OUTFILE='l:\Research Data\Student Information System\SUMMER 2004\Demo 044T.sav' \_!S9MPRESSED. \*To prepare to run "FTIAC" syntax, you must add "status" from the Headcount file. The \*following syntax creates the needed variables using the same counting rules as the \*official enrollment report. Status is the term status.  $GET$  DATA  $/$ TYPE = TXT /FILE = 'I:\Research Data\Student Information System\SUMMER 2004\Summer II 2004 Raw Data'+ '\HEADCOUNT JUL 120;.;;DAT' /DELCASE =LINE  $/$ DELIMITERS = ", " /QUALIFIER="'' /ARRANGEMENT= DELIMITED /FIRSTCASE = 2 /IMPORTCASE =ALL NARIABLES = run A10 term A7 pref A3 num F6 locA2

syn F6 acs F4.2 strt A8 end A8 type A3  $\textsf{cred}$  F4.2 cont F5.2 id a10 hmcp A2 last A13 first A11 midd A10 ssn A11 grde F2.1 stat A1 CACHE. **EXECUTE.** FILTER OFF. USE ALL. **VARIABLE LABELS** run 'Extract Date' term 'Session' pref 'Course Prefix' num 'Course Number' loc 'Course Location' syn ' Course Synonym' acs 'Course Activity Classification Structure Code' strt 'Course Start Date' end 'Course End Date' type 'Course Type' cred 'Course Credit Hours' cont 'Course Contact Hours' id 'Student ID Number' hmcp 'Student Home Campus' last 'Student Last Name' first 'Student First Name' midd 'Student Middle Name' ssn 'Student Social Security Number' grde 'Student Course Grade' stat 'Student Status in Course'

### **EXECUTE.**

FILTER OFF. USE ALL. SELECT IF(id ~= '

' & id ~= ' ' & id NE '0554404' & id NE '0616743' & id NE '0616744' & id NE '0616750' & id NE '0616751' & id NE '0613236'). EXECUTE. \*For Summer I only. \*FILITER OFF. \*USE ALL. \*SELECT IF (strt NE '07/01/05' & strt NE '07/03/05' & strt NE '07/05/05' & strt NE '07/06/05' \*& strt NE '07/07/05' & strt NE '07/08/05' & strt NE '07/11/05' \*& strt NE/07/12/05' & strt NE '07/13/05' & strt NE '07/21/05'). \*EXECUTE. \*For Summer II only. FILTER OFF. USE ALL. SELECT IF (strt NE '03/15/04' & strt NE '05/10/04' & strt NE '05/11/04' & strt NE '05/12/04' & strt NE '05/13/04' & strt NE '05/14/04' & strt NE '05/15/04' & strt NE '05/17/04' & strt NE '06/02/04' & strt NE '06/05/04'<br>& strt NE '06/07/04' & strt NE '06/08/04' & strt NE '06/21/04' & strt NE '06/28/04'). Changes FILTER OFF. USE ALL. SELECT  $IF(stat = 'A')$ . EXECUTE. IF (loc = 'AH') campah =  $1$ . IF (loc = 'HL') camphl =  $1$ . IF (loc = 'OR') campor =  $1$ . IF (loc = 'RO') campro =  $1$ . IF (loc = 'SF') campsf = 1. IF (loc NE 'AH' & loc NE 'HL' & loc NE 'OR' & loc NE 'RO' & loc NE 'SF')  $campow = 1$ . EXECUTE. IF (loc = 'AH') credah =  $\text{cred}$ .  $IF$  (loc = 'HL') credhl = cred. IF (loc = 'OR') credor = cred. IF ( $loc = 'RO'$ ) credro = cred. IF ( $loc = 'SF'$ ) credsf = cred. IF (loc NE 'AH' & loc NE 'HL' & loc NE 'OR' & loc NE 'RO' & loc NE 'SF')  $creddw = cred.$ EXECUTE. **RECODE** cred campah camphi campor campro campsf campdw credah credhi credor credro credsf creddw (MISSING=0). EXECUTE. **AGGREGATE** /OUTFILE='I:\Research Data\Student Information System\SUMMER 2004\course activity 044T.sav' /BREAK=id run term /credits 'Credits Registered This Term' = SUM(cred) /campah 'Courses Taken at Auburn Hills' = SUM (campah) /camphl 'Courses'+ Taken at Highland Lakes' = SUM(camphl) /campor 'Courses Taken at Orchard Ridge' = SUM(campor)

# : **Frequencies: Summer II 2005**

#### , **Statistics**

Course Start Date

 $\cdot$  i I  $\cdot$ 

 $\bar{z}$ 

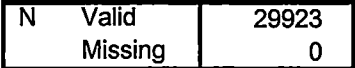

#### **Course Start Date**

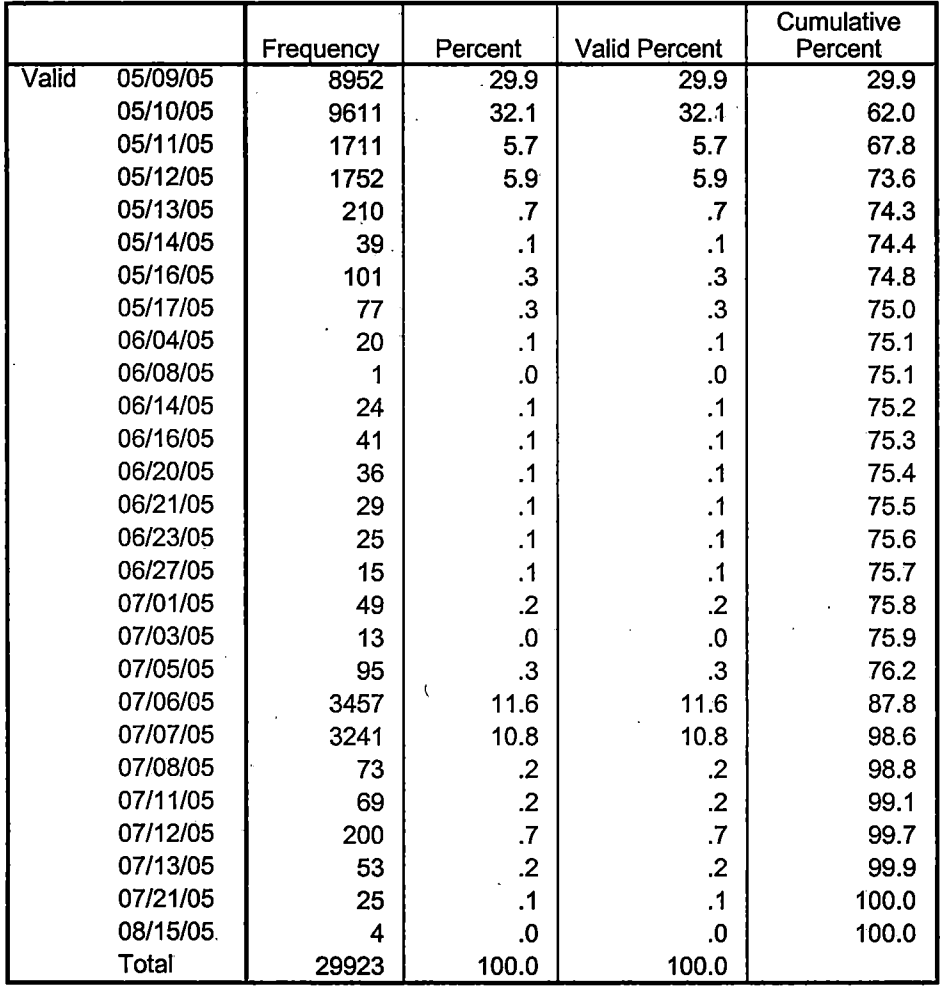

```
/campro 'Courses Taken at'+ 
' Royal Oak'= SUM(campro) /campsf 'Courses Taken at Southfield'= SUM(campsf) /campdw 'Courses Taken 
District Wide' = 
 SUM(campdw) /credah 'Credits Registered at Auburn Hills'= SUM(credah) /credhl 'Credits Registered at 
Highland Lakes' = 
 SUM(credhl) /credor 'Credits Registered at Orchard Ridge'= SUM(credor) /credro 'Credits Registered at 
Royal Oak'= 
 SUM(credro) /credsf 'Credits Registered at Southfield'= SUM(credsf) /creddw 'Credits Registered District 
Wide' =SUM(creddw). 
GET
FILE='l:\Research Data\Student Information System\SUMMER 2004\course activity 044T.sav'.
IF ((campah + camph) + campor + campro + camps f + campdw) > 0) status = 1.
VARIABLE LABELS status 'Student Status in Term' . 
EXECUTE . 
EXECUTE.<br>*IF ((campah + camphl + campor + campro + campsf + campdw) > 1) multi= 1 .<br>*XAPIABLE4 ABELS multi-'Attoric multiple campuses'
     IABLE/LABELS multi 'Attends multiple campuses'.
EXECUTE .
IF ((campah > 0 & camphl >O) OR 
   (campah > 0 & campor > 0) OR
   (campah > 0 & campro > 0) OR 
   (campah > 0 & campsf > 0) OR
   (campah > 0 & campdw > 0) OR
   (\text{cambh} > 0 \& \text{campor} > 0) \text{ OR }(camph <math>0 \&amp; campro < 0</math>) OR(camph <math>0 &lt; 0</math> <i>the</i> <math>0 &lt; 0</math>) OR(\text{camph} > 0 \& \text{campdw} > 0) \text{ OR}(campor > 0 & campro > 0) OR
   (campor > 0 & campsf > 0) OR
   (campor > 0 & campdw > 0) OR
   (campro > 0 & campsf > 0) OR
   (campro > 0 & campdw > 0) OR
   (campsf > 0 & campdw > 0)) multi = 1.
VARIABLE LABELS multi 'Attends multiple campuses'. 
EXECUTE . 
SORT CASES BY 
 id(A).
                                                                           5~ 5~SAVE OUTFILE='I:\Research Data\Student Information System\SUMMER 2004\course activity 044T.sav'
/COMPRESSED. 
-
*Merge course activity into demo file. 
GET \frac{5}{6}FILE='l:\Research Data\Student Information System\SUMMER 2004\Demo 044T.sav'. 
MATCH FILES /FILE=*
/TABLE='l:\Research Data\Student Information System\SUMMER 2004\course activity 044T.sav'
/BY id. 
EXECUTE. 
*Create "FTIAC" variable.
```
\*\*\*\*Calculate FTIAC (First Time in Any College). Note the following: status refers to active \*\*\*\*status in at least one course. 'admst' (Admit Status) refers to the student's self-reported \*\*\*\*admission status, with FT being First Time in Any College. Previous Session (prevsess) \*\*\*\*null indicates no prior registration at OCC. Highest degree obtained previously (prevdeg) \*\*\*\* greater than 6 indicates high school graduate, GED, unknown, or hasn't graduated high \*\*\*\*school. Transfer college (tcoll) variables indicate activity at other colleges, except those \*\*\*\*indicated within the syntax which are Tech Prep programs at OCC. A credit program (crprog) \*\*\*\*of Guest or High School Dual Enrollment eliminates a student from being considered as \*\*\*\*first time in any college. Finally, presence of occdeg.1 (Previous OCC degree) would indicate \*\*\*\*attendance at OCC.

STRING ftiac (A2).

IF (status = 1 & admst = 'FT' & prevsess = ' ' & prevdeg > 6 & (tcoll.1 = ' ' | tcoll.1 = 'TECH PREP BUSINESS INFORMATION SYST' I tcoll.1 ='TECH PREP DRAFTING'+ '/DESIGN' I tcoll.1 ='TECH PREP EARLY CHILDHOOD DEVELOPME' I tcoll.1 ='TECH'+ 'PREP HEAL TH' I tcoll.1 ='TECH PREP MEDICAL ASSISTING' I tcoll.1 ='TECH'+ 'PREP STUDENT-APPLICANT' I tcoll.1 ='ADVANCED PLACEMENT EXAMINATION-GEES' I tcoll.1 = 'COLLEGE ENTRANCE EXAMINATION BOARD') & tcoll.2 = '' & crprog  $\sim$  = 'GUE' & crprog  $\sim$  = 'HSG' & occdeg. $1 = '$ ') ftiac = 'Y'.

VARIABLE LABELS ftiac 'Calculated FTIAC' . EXECUTE .

SAVE OUTFILE='l:\Research Data\Student Information System\One Tenth Day\Demo 044T.sav' /COMPRESSED.

7 'High School' 8 'GED' 9 'No determination'.

value labels ethnic 'AF' 'African American' 'AS' 'Asian' 'HI' 'Hispanic' 'NI' 'Native American' 'UN' 'Race Unknown' 'WH' 'White'.

----- - -- ------------=-==-===============~---=---:::-:--~--=-=--:---=-----::--:\_ -=-------=-~::-:-:-::---· ----- ---- ------------ --=-=-============================

\*To prepare file for merge. SORT CASES BY id (A).

\*To remove blanks and test accounts. FILTER OFF. USE ALL. SELECT IF (id ~='

' & id NE ' ' & id NE '0616743' & id NE '0616744' & id NE '0616750' & id NE '0616751' & id NE '0613236' & id NE '0554404' ). EXECUTE.

SAVE OUTFILE='l:\Research Data\Student Information System\Summer 2005\Demo 054E.sav' /COMPRESSED.

\*Create the Student Foreign Person Alien Status variable (fpalst), which is the corrected \*alien status for students during the terms Summer 2003 until the XIR3 Colleague extract \* is corrected to bring in this variable from the Foreign Person file rather than the Person file. GET DATA /TYPE= TXT /FILE= '!:\Research Data\Student Information System\Summer 2005\Summer II 2005 Raw Data\fpalst summer II 2005 EOS.txt' /DELCASE =LINE  $/$ DELIMITERS = ". " /QUALIFIER= <sup>1111</sup> /ARRANGEMENT = DELIMITED /FIRSTCASE = 2 /IMPORTCASE = ALL NARIABLES = id A10 fpalst A2. VARIABLE LABELS id 'Student ID' fpalst 'Corrected Alien Status'. CACHE. EXECUTE. SORT CASES BY  $id(A)$ . SAVE OUTFILE=<sup>1</sup> l:\Research Data\Student Information System\Summer 2005\Foreign Person 054E.sav' /COMPRESSED. \*Add fpalst (Corrected Alien Status). GET FILE='!:\Research Data\Student Information System\Summer 2005\Demo 054E.sav'.

MATCH FILES /FILE=\* /TABLE=<sup>1</sup> l:\Research Data\Student Information System\Summer 2005\Foreign Person 054E.sav' /BY id. . EXECUTE.

<del>- - - - - - - -</del>

**THE REAL PROPERTY AND** 

SAVE OUTFILE='l:\Research Data\Student Information System\Summer 2005\Demo 054E.sav' /COMPRESSED.

\*Create the "Reported Race/Ethnicity" variable, which combines ethnicity with foreign person \*alien status. State and federal reporting requirements include reporting non-resident aliens \*as a separate race/ethnicity.

```
STRING reprace (A8). 
IF (fpalst = 'Y') reprace = 'NR'.
IF (fpalst NE 'Y') reprace = ethnic.
VARIABLE LABELS reprace 'Reported Race/Ethnicity' . 
EXECUTE.
```
value labels reprace 'AF' 'African American' 'AS' 'Asian' 'HI' 'Hispanic' 'NI' 'Native American' 'UN' 'Race Unknown' 'WH' 'White' 'NR' 'Non Resident Alien'.

SAVE OUTFILE='l:\Research Data\Student Information System\Summer 2005\Demo 054E.sav' /COMPRESSED.

\*Develop the transfers file, which provides the codes for and credits earned at other colleges \*students attended.

```
GET DATA /TYPE= TXT 
/FILE= '!:\Research Data\Student Information System\Summer 2005\Summer II 2005 Raw Data'+ 
 '\COLLEGEAUG3005.DA T' 
/DELCASE =LINE 
/DELIMITERS = ", "
/QUALIFIER="'' 
/ARRANGEMENT= DELIMITED 
/FIRSTCASE = 2 
/IMPORTCASE =ALL 
NARIABLES = 
 id A10 
 ssn A11 
lnameA26 
 fname A16 
 mname A10 
homcmp A2
 prvcmp A2 
 tcoll A35 
 cred F8.2. 
-- - - --- -- ----- ---_-__ -_-_-__ -__ -_ - __ ------------- ---- -----------:::--~-=-__::::;__=---========================
```
CACHE.<br>EXECUTE.

FILTER OFF.<br>USE ALL.<br>SELECT IF(id ~='

 $\sim$   $\sim$   $\sim$ 

' & id NE ' '). EXECUTE.

COMPUTE tcred =  $\text{cred}$   $*$  .01. **EXECUTE** 

VARIABLE LABELS id 'Student ID' ssn 'Social Security Number' lname 'Last Name' fname 'First Name' mname 'Middle Name' homcmp 'Home Campus' prvcmp 'Previous Home Campus' tcoll 'Transfer College' tcred 'Credits from Transfer College'. EXECUTE.

SAVE OUTFILE='I:\Research Data\Student Information System\Summer 2005\Transfer054E.sav' /DROP=cred /COMPRESSED.

GET

FILE='l:\Research Data\Student Information System\Summer 2005\Transfer054E.sav'.

SORT CASES BY id . CASESTOVARS  $/ID = id$  $/$ GROUPBY = INDEX.

SAVE OUTFILE='l:\Research Data\Student Information System\Summer 2005\Transfer054E.sav'.

**GET** 

FILE='l:\Research Data\Student Information System\Summer 2005\Demo 054E.sav'.

MATCH FILES /FILE=\*

/TABLE='l:\Research Data\Student Information System\Summer 2005\Transfer054E.sav' /RENAME (fname homcmp lname mname prvcmp ssn = dO d1 d2 d3 d4 d5) /BY id /DROP= dO d1 d2 d3 d4 d5. EXECUTE.

SAVE OUTFILE='l:\Research Data\Student Information System\Summer 2005\Demo 054E.sav' /COMPRESSED.

 $\sim$ 

\*Develop the Previous OCC Degrees file. Note that this syntax will not work for extract files \*created ·prior to Summer I 2003 due to changes in the extract process.

```
GET DATA /TYPE= TXT 
/FILE= '!:\Research Data\Student Information System\Summer 2005\Summer II 2005 Raw Data'+ 
'\DEGREESAUG3005.DA T' 
/DELIMITERS = ", "
/QUALIFIER="" 
/ARRANGEMENT= DELIMITED 
/FIRSTCASE = 2/IMPORTCASE = ALL 
NARIABLES = 
id A10 
ssn A11 
lname A26 
fname A16 
mname A10
homcmp A<sub>2</sub>
prvcmp A2 
major A3 
spec<sub>A3</sub>
awdA4 
awdmo A2 
awdyr A2. 
VARIABLE LABELS 
id 'Student ID' 
ssn 'Social Security Number' 
lname 'Last Name' 
fname 'First Name' 
mname 'Middle Name' 
homcmp 'Home Campus' 
prvcmp 'Previous Home Campus' 
major 'Primary Subject Area' 
spec 'Specialization Area' 
awd 'Previous OCC Award Type' 
awdmo 'Previous OCC Degree Month' 
awdyr 'Previous OCC Degree Year'. 
CACHE. 
EXECUTE.
```
 $\overline{\phantom{a}}$ 

<u>and the state of the state of the state of the state of the state of the state of the state of the state of the state of the state of the state of the state of the state of the state of the state of the state of the state</u>

72

 $\sim$   $-$ 

' & id NE ' '). EXECUTE.

STRING occdeg (A12). VARIABLE LABELS occdeg 'Previous OCC Degree program'. IF (spec-='') occdeg = CONCAT(major,'.',spec,'.',awd). IF (spec='') occdeg = CONCAT (major,'.',awd). EXECUTE.

SAVE OUTFILE='l:\Research Data\Student Information System\Summer 2005\Previous OCC Degrees 054E.sav' /DROP=major spec awd /COMPRESSED.

GET

FILE='l:\Research Data\Student Information System\Summer 2005\Previous OCC Degrees 054E.sav'.

SORT CASES BY id . **CASESTOVARS**  $/ID = id$ /GROUPBY = INDEX .

SAVE OUTFILE='l:\Research Data\Student Information System\Summer 2005\Previous OCC Degrees 054E.sav'.

GET

FILE='l:\Research Data\Student Information System\Summer 2005\Demo 054E.sav' .

. MATCH FILES /FILE=\*

/TABLE='l:\Research Data\Student Information System\Summer 2005\Previous OCC Degrees 054E.sav' /RENAME (fname homcmp lname mname prvcmp ssn = d0 d1 d2 d3 d4 d5) /BY id /DROP= dO d1 d2 d3 d4 d5. EXECUTE.

SAVE OUTFILE='l:\Research Data\Student Information System\Summer 2005\Demo 054E.sav' /COMPRESSED.

\*To prepare to run "FTIAC" syntax, you must add "status" from the Headcount file. The \*following syntax creates the needed variables using the same counting rules as the \*official enrollment report. Status is the term status.

GET DATA /TYPE= TXT /FILE= '!:\Research Data\Student Information System\Summer 2005\Summer II 2005 Raw Data'+ '\HEADCOUNTAUG3005.DA T'

/DELCASE = LINE /DELIMITERS = ", " /QUALIFIER =  $m$ /ARRANGEMENT = DELIMITED  $/FIRSTCASE = 2$ /IMPORTCASE = ALL  $NARIABLES =$ run A10 term A7 pref A3 num F6 loc A<sub>2</sub> syn F6 acs F4.2 strt A8 end A8 type A3 cred F4.2 cont F5.2 id a10 hmcp A2 last A13 first A11 midd A10 ssn A11 grde F2.1 stat A1 CACHE. **EXECUTE.** FILTER OFF. USE ALL. **VARIABLE LABELS** run 'Extract Date' term 'Session' pref 'Course Prefix' num 'Course Number' loc 'Course Location' syn ' Course Synonym' acs 'Course Activity Classification Structure Code' strt 'Course Start Date'

<u>tan di Samu</u>

 $\sim$   $\sim$ 

 $\overline{\phantom{a}}$ 

 $\sim$   $\sim$ 

 $\sim$ 

<u> 1989 - Marie Marie I</u>

 $\sim$   $\sim$ 

 $\sim$   $\sim$ 

 $\sim$ 

end 'Course End Date' type 'Course Type' cred 'Course Credit Hours' cont 'Course Contact Hours' id 'Student ID Number' hmcp 'Student Home Campus' last 'Student Last Name' first 'Student First Name' midd 'Student Middle Name' ssn 'Student Social Security Number' grde 'Student Course Grade' stat 'Student Status in Course'

and a common

#### EXECUTE.

FILTER OFF. USE ALL. SELECT IF(id ~= '

I & id-= I I & id NE '0554404' & id NE '0616743' & id NE '0616744' & id NE '0616750' & id NE '0616751' & id NE '0613236'). EXECUTE. \*For Summer I only. \*FILTER OFF. \*USE ALL. \*SELECT IF (strt NE '07/01/05' & strt NE '07/03/05' & strt NE '07/05/05' & strt NE '07/06/05' \*& strt NE '07/07/05' & strt NE '07/08/05' & strt NE '07/11/05' \*& strt NE '07/12/05' & strt NE '07/13/05' & strt NE '07/21/05'). \*EXECUTE. \*For Summer II only. FILTER OFF. USE ALL. SELECT IF (strt = '07/01/05' I strt = '07/03/05' I strt = '07/05/05' I strt = '07/06/05' I strt = '07 /07/05' I strt = '07 /08/05' I strt = '07 /11 /05' I strt = '07 /12/05' I strt = '07 /13/05' I strt = '07/21/05' I strt = '08/15/05'). EXECUTE. FILTER OFF. USE ALL. SELECT IF(stat ='A'). EXECUTE. IF (loc = 'AH') campah =  $1$ . IF (loc = 'HL') camph = 1. IF (loc = 'OR') campor = 1. IF (loc = 'RO') campro = 1. IF (loc = 'SF') campsf = 1. IF (loc NE 'AH' & loc NE 'HL' & lac NE 'OR' & lac NE 'RO' & loc NE 'SF') campdw =  $1$ . EXECUTE. IF (loc = 'AH') credah = cred. IF (loc =  $H_L$ ) credhl = cred. IF ( $loc = 'OR'$ ) credor = cred. IF (loc = 'RO') credro = cred. IF (loc = 'SF') credsf = cred. IF (loc NE 'AH' & loc NE 'HL' & loc NE 'OR' & loc NE 'RO' & loc NE 'SF') creddw = cred. e de la construcción de la construcción de la construcción de la construcción de la construcción de la construcción

```
EXECUTE.
```
### **RECODE**

cred campah camphl campor campro campsf campdw credah credhl credor credro credsf creddw (MISSING=O) EXECUTE.

### AGGREGATE

/OUTFILE='l:\Research Data\Student Information System\Summer 2005\course activity 054E.sav' /BREAK=id run term

/credits 'Credits Registered This Term'= SUM(cred) /campah 'Courses Taken at Auburn Hills'= SUM(campah) /camphl 'Courses'+ 'Taken at Highland Lakes'= SUM(camphl) /campor 'Courses Taken at Orchard Ridge'= SUM(campor) /campro 'Courses Taken at'+ 'Royal Oak'= SUM(campro) /campsf 'Courses Taken at Southfield'= SUM(campsf) /campdw 'Courses Taken District Wide'= SUM(campdw) /credah 'Credits Registered at Auburn Hills' = SUM(credah) /credhl 'Credits Registered at Highland Lakes' = SUM(credhl) /credor 'Credits Registered at Orchard Ridge' = SUM(credor) /credro 'Credits Registered at Royal Oak' = SUM(credro) /credsf 'Credits Registered at Southfield'= SUM(credsf) /creddw 'Credits Registered District Wide'= SUM(creddw).

r a construção de construções de construções de construções de construções de construções de construções de co

#### **GET**

FILE='l:\Research Data\Student Information System\Summer 2005\course activity 054E.sav'.

```
IF ((campah + camphi + campor + campro + campsf + campdw) > 0) status = 1.
VARIABLE LABELS status 'Student Status in Term'. 
EXECUTE.
```

```
*IF ((campah + camphl + campor + campro + campsf + campdw) > 1) multi = 1.
*VARIABLE LABELS multi 'Attends multiple campuses'. 
*EXECUTE.
```

```
IF ((campah > 0 & camphl > 0) OR
   (campah > O & campor > 0) OR 
   (campah > 0 & campro > 0) OR
   (campah > 0 & campsf > 0) OR
   (campah > 0 & campdw > 0) OR
   (\text{cambhl} > 0 \& \text{campor} > 0) \text{ OR}(\text{camph} > 0 \& \text{campro} > 0) \text{ OR }(camph <math>0 &lt; 0</math> - 0) OR(camph <math>0 &amp; campdw > 0</math>) OR(campor > 0 & campro > 0) OR 
   (campor > 0 & campsf > 0) OR
   (campor > 0 & campdw > 0) OR
   (campro > 0 & campsf > 0) OR
   (campro > 0 & campdw > 0) OR
```
 $(campsf > 0 & campdw > 0)$ ) multi = 1. VARIABLE LABELS multi 'Attends multiple campuses'. EXECUTE.

SORT CASES BY id (A).

SAVE OUTFILE='l:\Research Data\Student Information System\Summer 2005\course activity 054E.sav' /COMPRESSED.

\*Merge course activity into demo file.

GET

FILE='l:\Research Data\Student Information System\Summer 2005\Demo 054E.sav'.

MATCH FILES /FILE=\* /TABLE='l:\Research Data\Student Information System\Summer 2005\course activity 054E.sav' /BY id. EXECUTE.

\*Create "FTIAC" variable.

\*\*\*\*Calculate FTIAC (First Time in Any College). Note the following: status refers to active \*\*\*\*status in at least one course. 'admst' (Admit Status) refers to the student's self-reported \*\*\*\*admission status, with FT being First Time in Any College. Previous Session (prevsess) \*\*\*\*null indicates no prior registration at OCC. Highest degree obtained previously (prevdeg) \*\*\*\*greater than 6 indicates high school graduate, GED, unknown, or hasn't graduated high \*\*\*\*school. Transfer college (tcoll) variables indicate activity at other colleges, except those \*\*\*\*indicated within the syntax which are Tech Prep programs at OCC. A credit program (crprog) \*\*\*\*of Guest or High School Dual Enrollment eliminates a student from being considered as \*\*\*\*first time in any college. Finally, presence of occdeg.1 (Previous OCC degree) would indicate \*\*\*\*attendance at OCC.

STRING ftiac (A2).

IF (status = 1  $\&$  admst = 'FT'  $\&$  prevsess = ''  $\&$  prevdeg > 6  $\&$  (tcoll.1 = '' | tcoll.1 = 'TECH PREP BUSINESS INFORMATION SYST' I tcoll.1 ='TECH PREP DRAFTING'+ '/DESIGN' I tcoll.1 ='TECH PREP EARLY CHILDHOOD DEVELOPME' I tcoll.1 ='TECH'+ ' PREP HEALTH' | tcoll.1 = 'TECH PREP MEDICAL ASSISTING' | tcoll.1 = 'TECH'+ 'PREP STUDENT-APPLICANT' I tcoll.1 ='ADVANCED PLACEMENT EXAMINATION-CEEB' I tcoll.1 = 'COLLEGE ENTRANCE EXAMINATION BOARD') & tcoll.2 = '' & crprog  $\sim$  = 'GUE' & crprog  $\sim$  = 'HSG' & occdeg. $1 = '$ ') ftiac = 'Y'.

VARIABLE LABELS ftiac 'Calculated FTIAC' .

## EXECUTE.

SAVE OUTFILE='l:\Research Data\Student Information System\End of Session\Demo 054E.sav' /COMPRESSED.

\*\*\*END OF SESSION DEMO (INCORPORATING GRADE TO DETERMINE COURSE STATUS) \*Prior to running this syntax several Replace All commands must occur. First, the date portion \*\* of the raw data files must be adjusted. For example, Replace all 'SEP1404' with 'JAN2304'. TNext, the term file in the Research Data file must be replaced, e.g. 'Fall 2004' with 'Winter 2004'. \*\*The foreign person alien status file has a different naming convention and must also be replaced. \*\*Replace 'eos' with 'eos', for example. The output file term identifier needs

 $*$ to be replaced as well, for example 045T with 051F or 045T with 041T. Replace the full Headcount \*\* file name in order to ensure that the correct extract is used for counting purposes. \*Replace "Updated \*\* of Session" sub-directory.

\*\* Note that for Fall 2004 End of session the student demographic and headcount files are dated **JAN0405.** 

#### **IGET DATA /TYPE = TXT**

/FILE = 'I:\Research Data\Student Information System\Summer 2005\Summer II 2005 Raw Data *STUDENTAUG3005.DAT* 

*VDELCASE = LINE* /DELIMITERS = ". " /QUALIFIER = "" /ARRANGEMENT = DELIMITED /FIRSTCASE = 2 /IMPORTCASE = ALL **NARIABLES =** lid A10 ssn A11 Iname A26 fname A16 lmname A10 homcmp A2 prvcmp A2 fmrlname A26 fmrfname A16 fmrmname A15 rescnty A6 resstt A2 rescntry A5 alien A1 primlang A10 immig A4 area F3.0 phone A8 gender A1 ethnic A2 brthmo F2.0 brthda F2.0 brthyr F2.0 ferpa A1 veteran<sub>A2</sub> vetben A3 rescode A4 citizen A1 address A26 address2 A26 city A20  $\mathbf{C}$ state A2 zip A10

De other open for the

I \*\Demo to Official Enrollment comparision.

I \*Open appropriate Demo file.

**GET** 

FILE='l:\Research Data\Student Information System\End of Session\Demo 054E.sav'.

ļ<br>...  $*$ To create a campus headcount that can be aggregated.

IF (campah  $>0$ ) HCah = 1. *W* (camphl >O) HChl = 1 . IF (campor  $>0$ ) HCor = 1. IF (campro  $>0$ ) HCro = 1. IF (campsf  $>0$ ) HCsf = 1.  $IF$  (campdw >0) HCdw = 1. **EXECUTE.** 

VARIABLE LABELS !14Cah 'Headcount Auburn Hills Campus' :HChi 'Headcount Highland Lake Campus' '!fiCor 'Headcount Orchard Ridge Campus' HCro 'Headcount Royal Oak Campus' HCsf 'Headcount Southfield Campus' HCdw 'Headcount Districtwide'.

**RECODE** 

'.I credits credah credhl credor credro credsf creddw status multi HCah HChl HCor HCro HCsf HCdw i(SYSMIS=O) . EXECUTE.

: I :sAVE OUTFILE='H:\DEMO file instrudions\Demo 054E comparision.sav' · /COMPRESSED.

jSum Headcount and Student Credit Hours to match to Official Enrollment Report. AGGREGATE /OUTFILE='H:\DEMO file instructions\Demo 054E SCH HC Aggregate.sav' . /BREAK=term /credah\_sum = SUM(credah) /credhl\_sum = SUM(credhl) /credor\_sum = SUM(credor) /credro\_sum = SUM(credro) /credsf\_:sum = SUM(credsf) /creddw\_sum = SUM(creddw) /multi\_sum = SUM(multi)/credits\_sum = SUM (credits)/HCah\_sum = SUM(HCah) /HChl\_sum = SUM(HChl) /HCor\_sum = I SUM(HCor) /HCro\_sum = SUM(HCro) /HCsf\_sum = SUM(HCsf) /HCdw\_sum = SUM.(HCdw) 'status sum =

SUM(status).

\*Review data.

GET<br>| FILE='H:\DEMO file instructions\Demo 054E SCH HC Aggregate.sav'.

# **File Information**

[DataSet2] I:\Research Data\Student Information System\Raw Data files\WIP\Course Summary Summer II 2005 OTD.sav

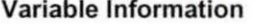

 $File$  wored  $H|_{28}|_{08}$ 

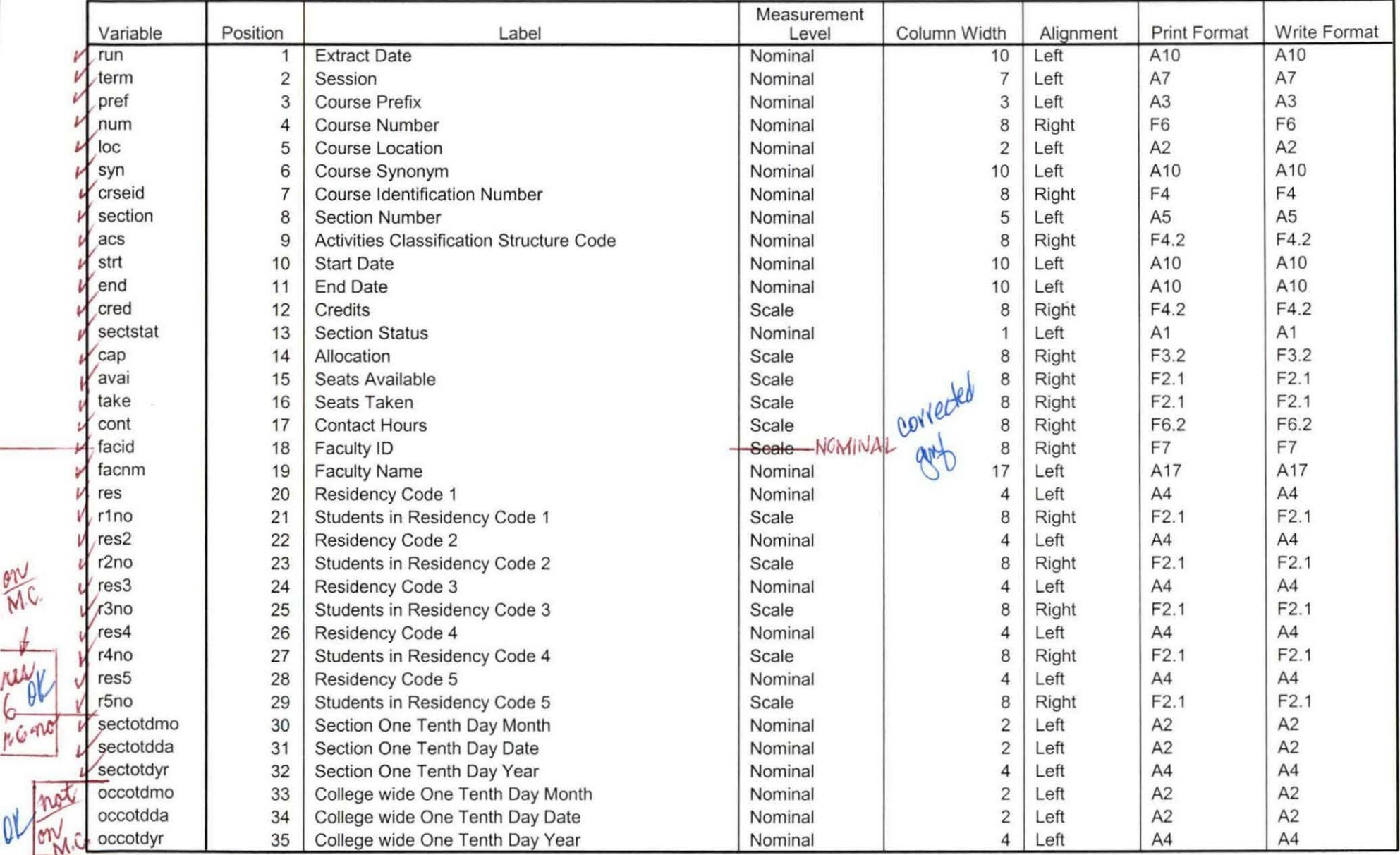

Variables in the working file

*v* 4.28.08 - ap Page 1

# **File Information**

I:\Research Data\Student Information System\Raw Data files\WIP\Course Summary Summer II 2005 FDS.sav

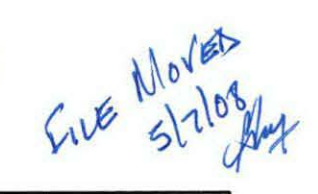

#### Variable Information

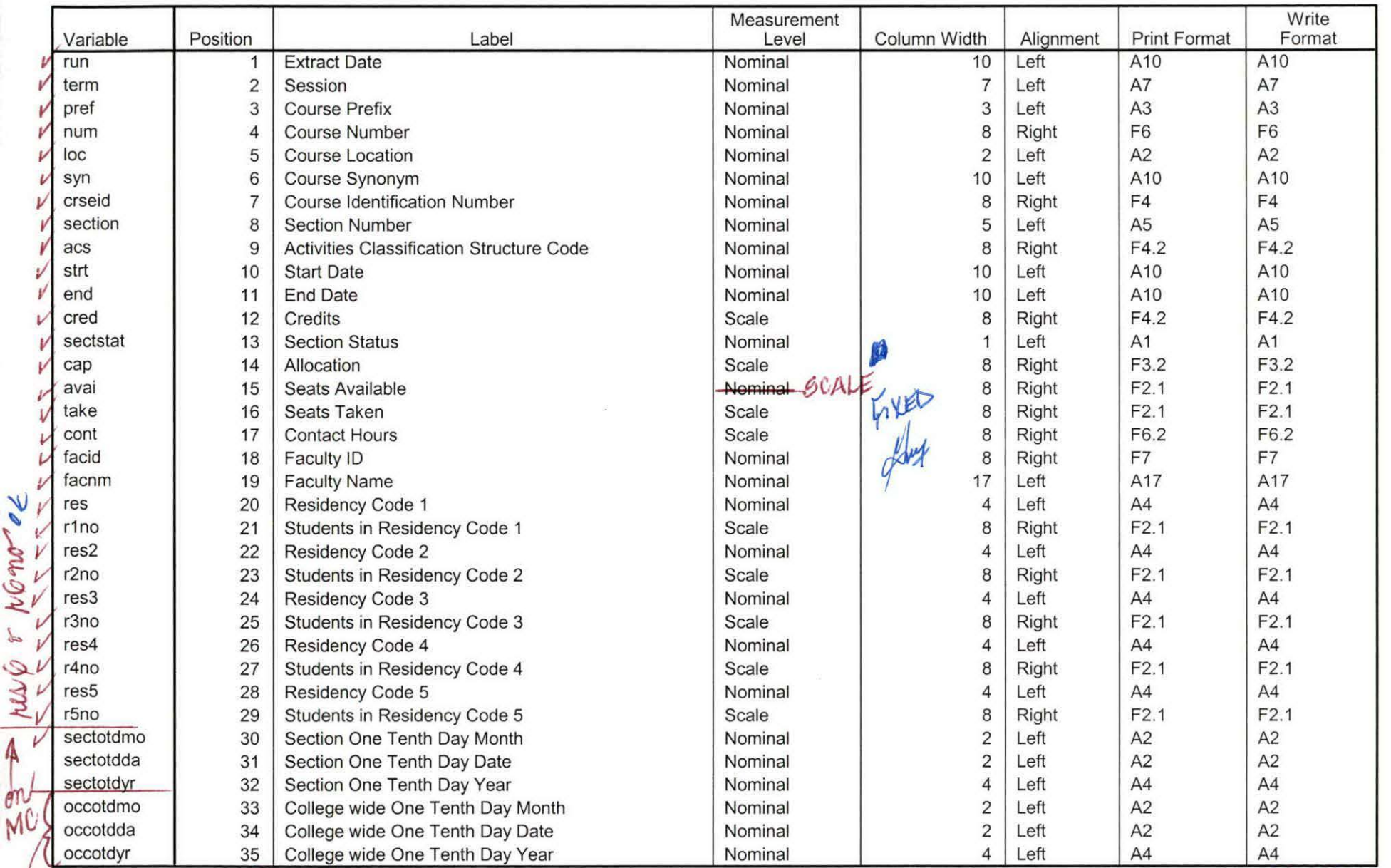

Variables in the working file

Dh

 $v55/00$ 

# $\sim$   $\sim$ **File Information:**

The extract for this file did not include the "Section" variable.

[DataSet10] I:\Research Data\Student Information System\Raw Data files\WIP\Summer II OTD 2005 Course Registrations.sav

#### Variable Information

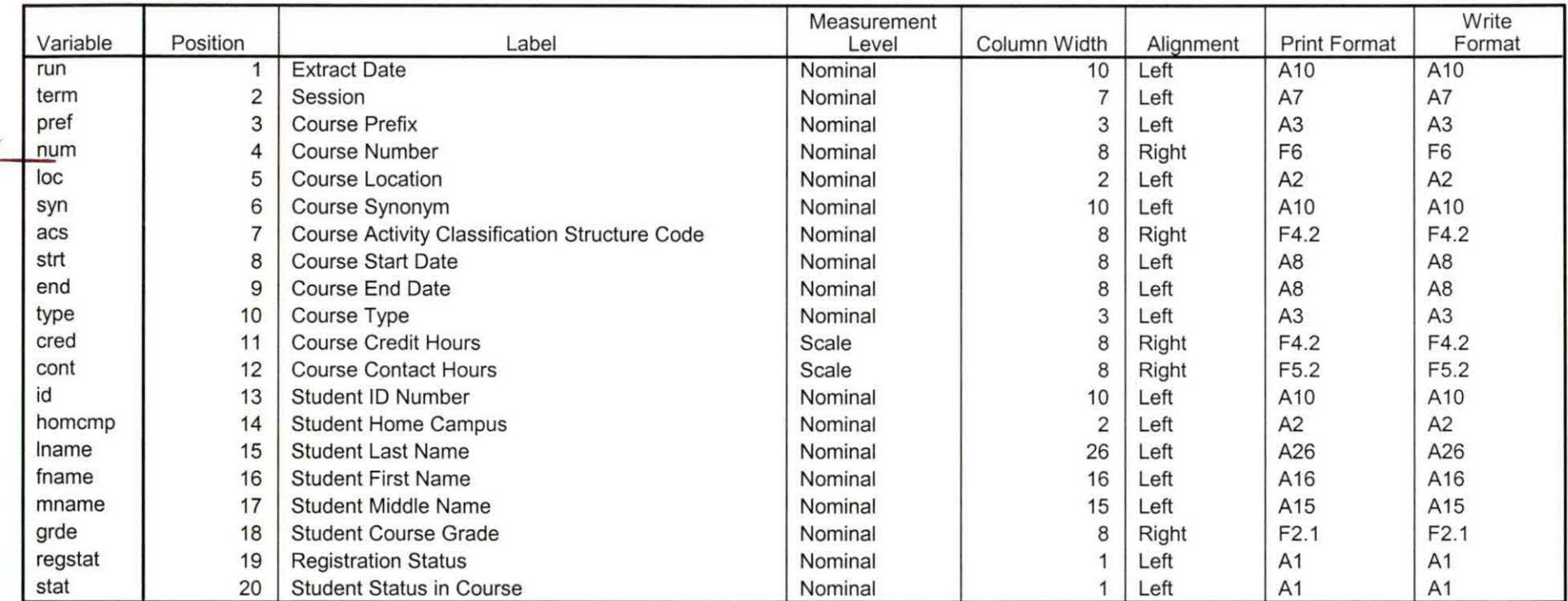

Variables in the working file

Summer II 05 OTO Credit (credits) by campus.sav '

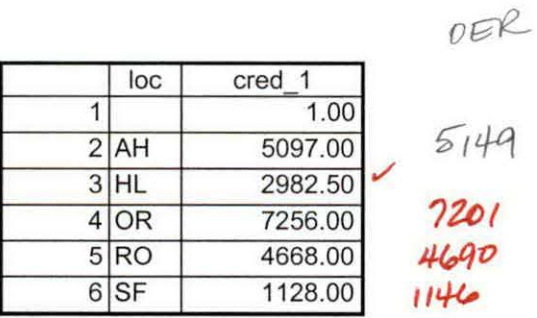

OER Included<br>1/3/05 grav Bate<br>Couvre

8/27/2007 11:25:55 AM 1/1

f

Summer II 05 OTO Total Collegewide Credit (credits).sav

run 107/12/2005 21132.50

 $\frac{\text{coeff}}{\text{21132.50}}$  21224.5

ŕ

 $\mathbf{r}$ 

8/27/2007 11:26:31 AM

1/1

# **Frequencies**

H: \Course Registration Working Area \ Course Registration Reviews \ Summer II OTD 2005 HEADCOUNTJul1205 Unduplicated.SAV

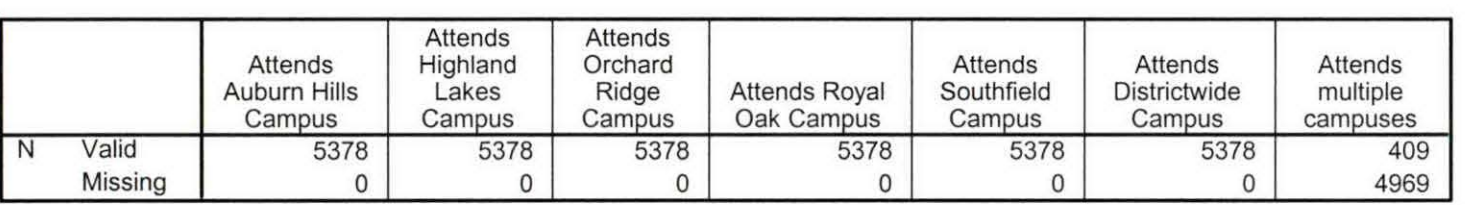

**Statistics** 

# **Frequency Table**

#### Attends Auburn Hills Campus

*Dr;t--*

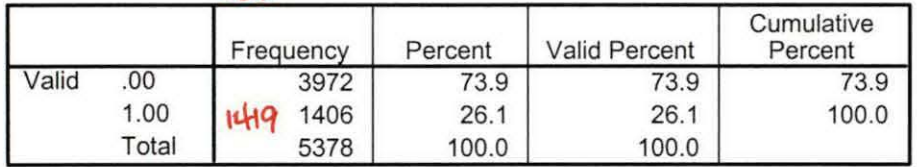

#### Attends Highland Lakes Campus

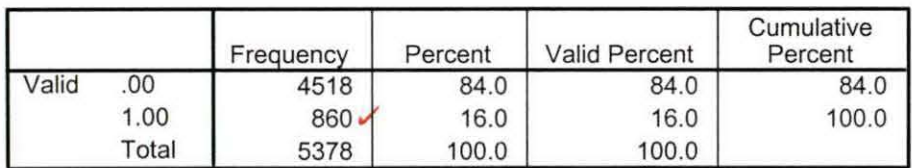

#### Attends Orchard Ridge Campus

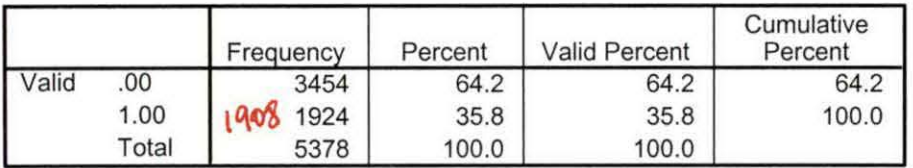

#### **Attends Royal Oak Campus**

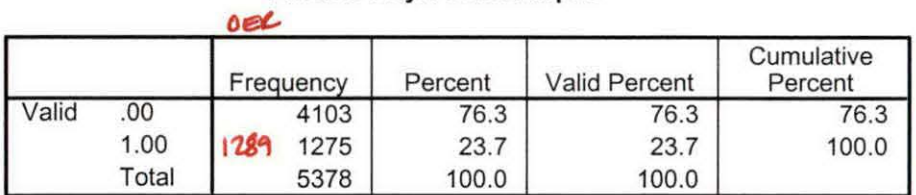

#### **Attends Southfield Campus**

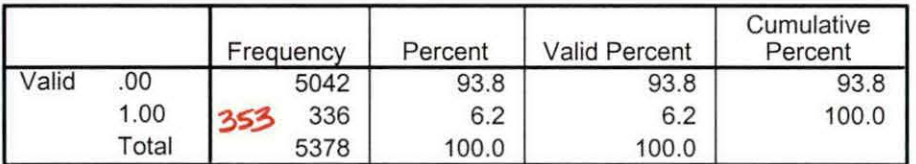

#### **Attends Districtwide Campus**

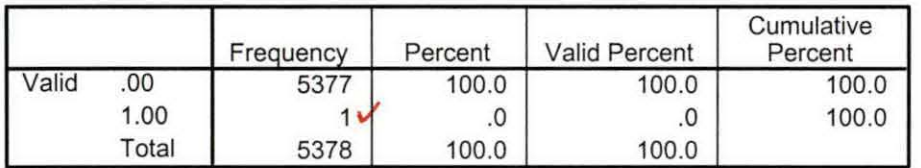

#### **Attends multiple campuses**

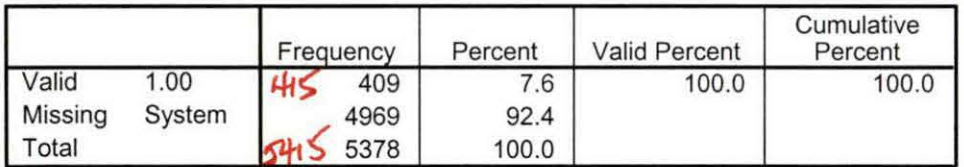

٠w

 $\overline{\phantom{a}}$ 

# **Frequencies: Summer II OTO 2005**

#### **Statistics**

#### Course· Start Date

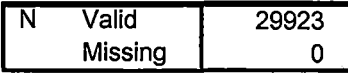

#### **Course Start Date**

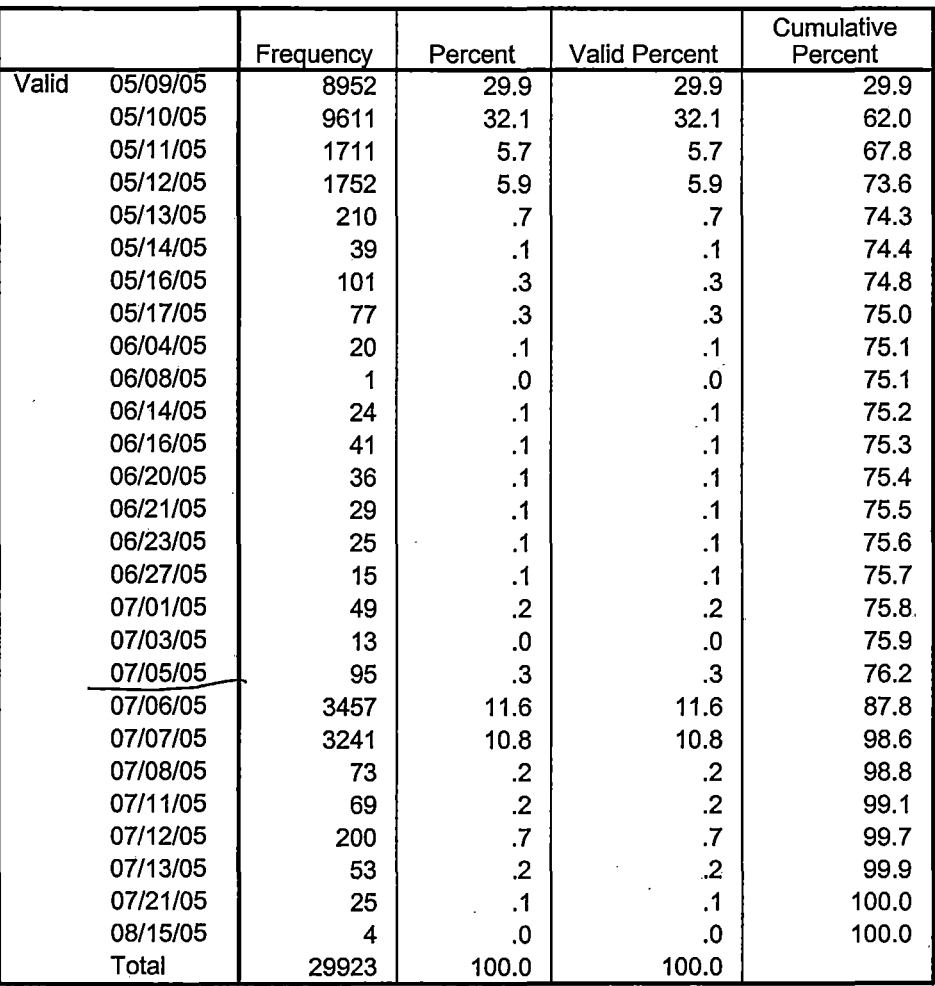

----- -----=-=========~=====-====~-:-:-::-===============~-=::-::---:-==============================--==-==-==================

Page 1

**File Information:**<br>**File Information:**<br>The extract for this file does not contain the variables "section" or "regstat".

[DataSet8] I:\Research Data\Student Information System\Raw Data files\WIP\Summer II FDS 2005 Course Registrations.sav

#### Variable Information

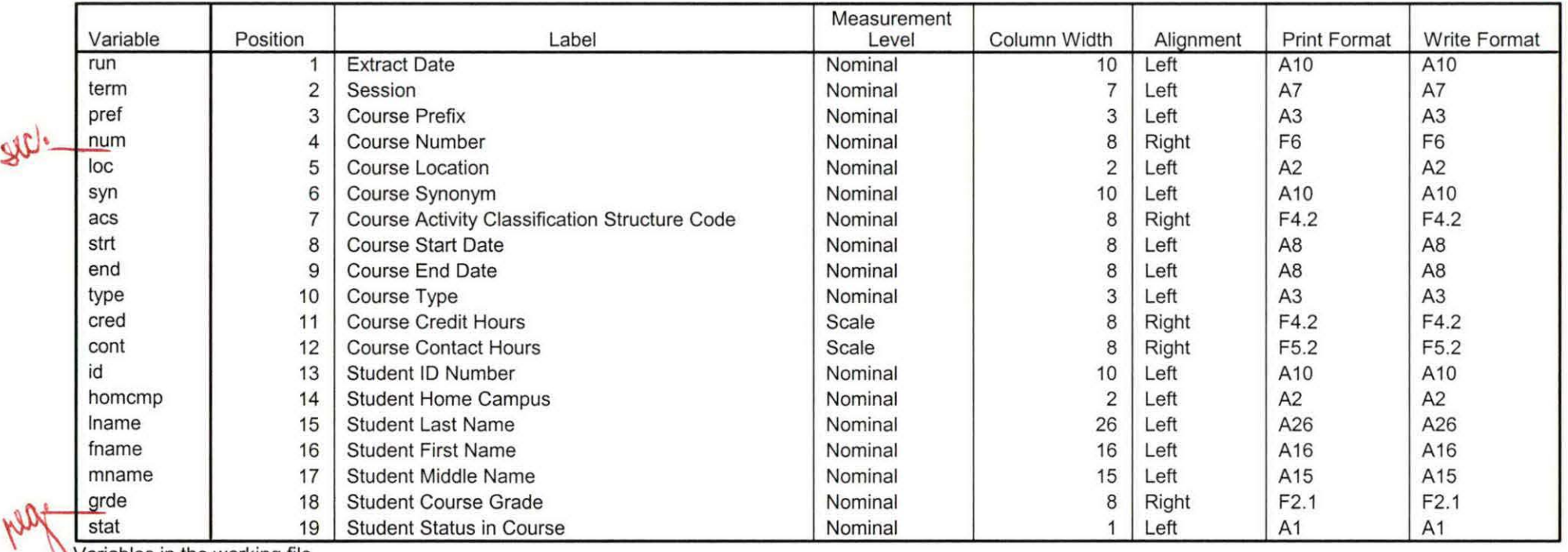

Variables in the working file

 $d\mu$ 

# **Frequencies**

,.

H: \Course Registration Working Area \ Course Registration Reviews\ FDS\ Summer II FDS 2005 HEADCOUNTJul0605 Unduplicated.SAV

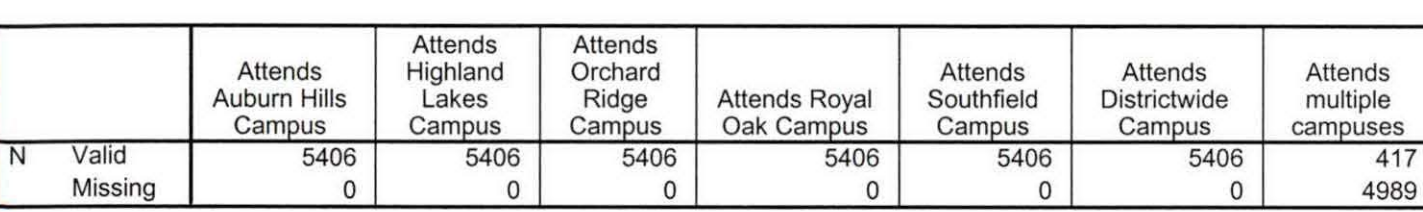

**Statistics** 

# **Frequency Table**

#### **Attends Auburn Hills Campus**

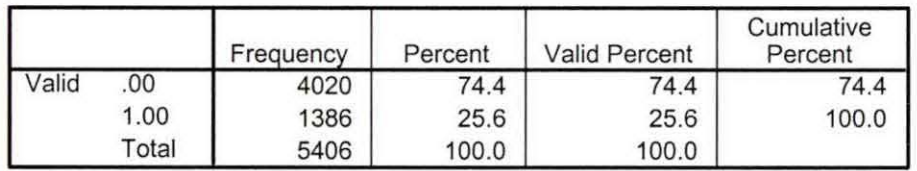

#### **Attends Highland Lakes Campus**

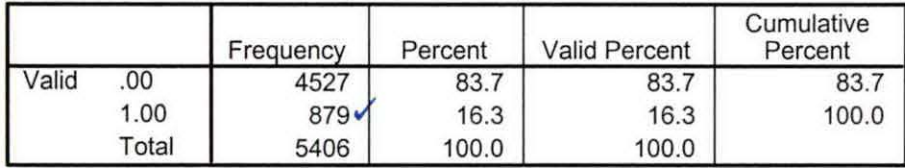

#### **Attends Orchard Ridge Campus**

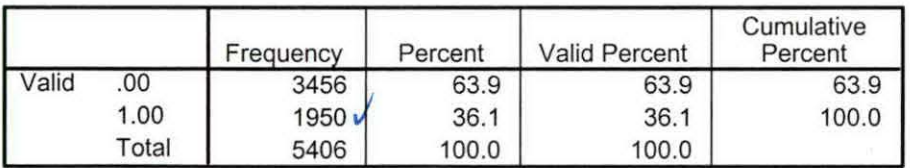

002<br>1448

**Attends Royal Oak Campus** 

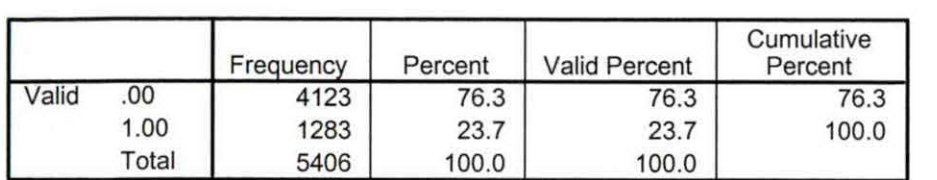

#### **Attends Southfield Campus**

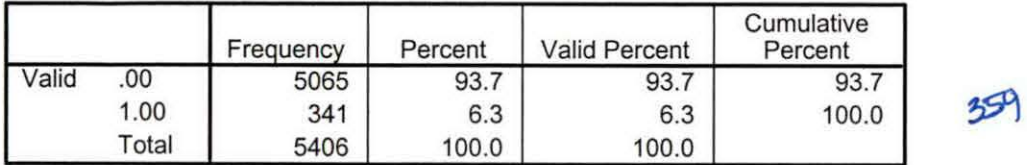

# **Attends Districtwide Campus**  $\sqrt{ }$

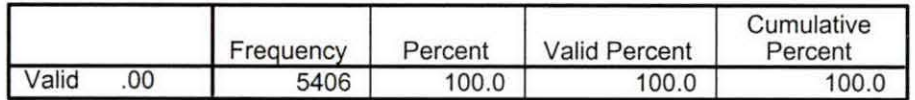

#### **Attends multiple campuses**

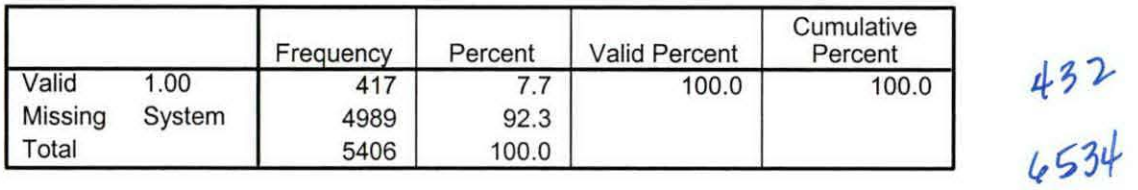

**VEL**<br>1314

Summer II 05 FDS Credit (credits) by campus.sav

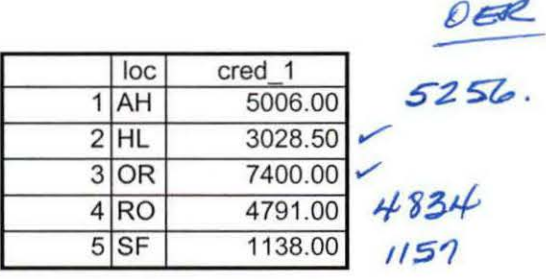

91612007 2:16:43 PM 1/1

k.,

 $\mathbf{v}$ 

Summer II 05 FDS Total Collegewide Credit (credits).sav

 $21675.50$ run cred\_1<br>(2005 21363.50 1 07/06/2005

9/6/2007 2:17:19 PM 1/1

 $\left| \frac{1}{\lambda} \right|$